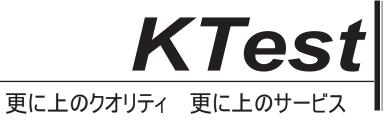

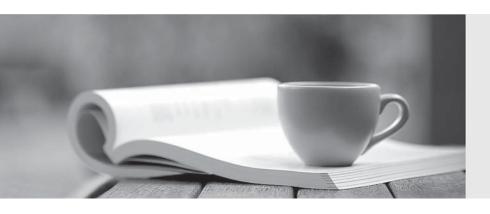

## 問題集

http://www.ktest.jp 1年で無料進級することに提供する Exam : D-PSC-DS-23

Title : Dell PowerScale Design

2023 Exam

Version: DEMO

- 1. Which Isilon tool can be run from the cluster to display Isilon statistics such as CPU activity?
- A. iperf
- B. iostat
- C. InsightIQ
- D. MiTrend

Answer: C

- 2. What is a correct statement concerning InsightIQ, excluding FSA?
- A. InsightIQ runs on separate hardware from the cluster and does not take cluster resources beyond the data collection process.
- B. InsightIQ runs on separate hardware from the cluster and provides data used by the isi statistics CLI command set.
- C. InsightIQ runs on the lowest logical node (LNN) on the cluster and provides data used by InsightIQ appliance for graphical output.
- D. InsightIQ runs on the lowest logical node (LNN) on the cluster and provides data used by the isi statistics CLI command set.

Answer: A

3.A customer has two Isilon clusters in an Active-Passive setup. The customer has latency sensitive media editing workflows. Most of the media editing work occurs prior to broadcasting between 7:00-8:00, 11:00- 12:00, 17:00-18:00 and 19:00-20:00.

What should be recommended to minimize the risk of including latency to the client workflow?

- A. Retain the default job impact policies that would run the Job Engine jobs. Do not run SynclQ policies during the given hours.
- B. Create and set a custom job impact policy that would exclude the running SyncIQ policies during the given hours.
- C. Create and set a custom job impact policy that would exclude the running of the Job Engine jobs. Do not run SynclQ policies during the given hours.
- D. Retain the default job impact policies that would run the Job Engine jobs. Run SynclQ policies during the given hours.

Answer: C

4.During initial configuration of a PowerScale cluster, OneFS creates a network using the default internal network interface without a failover option.

What is the default back-end network interface used?

- A. eth-0
- B. int-a
- C. int-b
- D. eth-1

Answer: B

- 5. How are clients, L1 cache, L2 cache, and disks interconnected?
- A. Clients connect to L1 Cache and write coalescer L1 cache is connected to L2 on the local node L2 cache connects to disks on all nodes via internal network

- B. Clients connect to L2 Cache and write coalescer L1 cache connects to disks on all nodes via internal network L2 cache is connected to L1 on the local node
- C. Clients connect to L2 Cache and write coalescer L1 cache connects to disk on its local node L2 cache is connected to L1 on all nodes via internal network
- D. Clients connect to L1 Cache and write coalescer L1 cache is connected to L2 on all nodes via internal network L2 cache connects to disks on its local node

Answer: A